# Mathematik II TMM/TMK10

Dr. M. Oettinger 2011

### INHALTSVERZEICHNIS

# **Inhaltsverzeichnis**

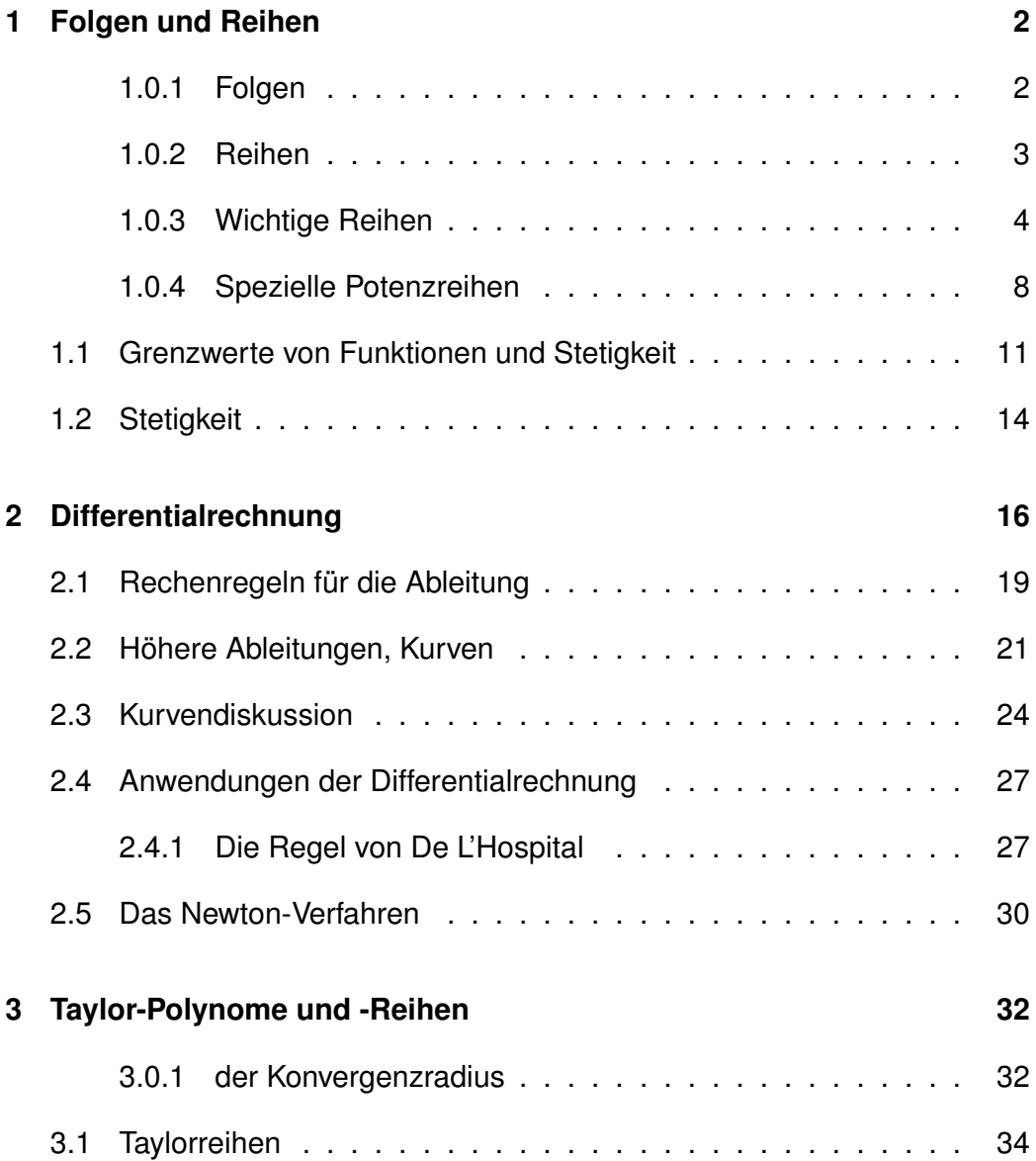

### <span id="page-2-0"></span>**1 Folgen und Reihen**

#### <span id="page-2-1"></span>**1.0.1 Folgen**

#### **Definition: (Folge)**

*Eine Abbildung*  $\mathbb{N} \mapsto \mathbb{C}, n \mapsto a_n$  *heißt Folge. Man schreibt dafür*  $(a_n)_{n\in\mathbb{N}}$ .

Ein einfaches Beispiel für eine Folge ist  $(\frac{1}{n})$  $\frac{1}{n})_{n\in\mathbb{N}},$  die Größe  $\frac{1}{n}$  wird als Folgenglied zu  $n$  bezeichnet. Folgen lassen sich natürlich grafisch darstellen:

- als Funktionsgraph
- oder auch auf eine Zahlengeraden

#### **Definition: (Konvergenz)**

*Eine Folge*  $(a_n)_{n\in\mathbb{N}}$  *heißt* konvergent gegen den Grenzwert  $a$   $(\lim\limits_{n\to\infty}a_n=0)$ a)*, wenn für alle*  $\varepsilon > 0$  *gilt: für alle großen* n *ist*  $|a_n - a| < \varepsilon$ *Andernfalls heißt die Folge* divergent

Die Menge  $U_{\varepsilon}(a) = \{x | |a-x| < \varepsilon\}$  wird als  $\varepsilon$ -Umgebung von a bezeichnet.  $\lim\limits_{n\to\infty}a_n=a$  bedeutet, dass für jedes  $\varepsilon>0$  ein  $N$  existiert, so dass für alle  $n \geq Na_n$  in der  $\varepsilon$ -Umgebung  $U_{\varepsilon}(a)$  ist.

Eine Folge mit Grenzwert 0 heißt *Nullfolge*.

## Beispiel:

$$
\lim_{n \to \infty} \frac{1}{n} = 0,
$$

denn sei  $\varepsilon>0$  fest gewählt, dann gilt für  $n>\frac{1}{\varepsilon},$  dass  $\frac{1}{n}<\varepsilon.$ 

#### Satz:

 $(a_n)_{n\in\mathbb{N}}$ ) und  $(b_n)_{n\in\mathbb{N}}$ ) seien zwei konvergente Folgen mit den Grenzwerten  $a$ und  $b$ . Dann gilt:

- 1.  $\lim_{n\to\infty}(a_n\pm b_n)=a\pm b$
- 2.  $\lim_{n\to\infty}(a_n \cdot b_n) = a \cdot b$
- 3.  $\lim_{n\to\infty} (\lambda \cdot a_n) = \lambda \cdot a$  für  $\lambda \in \mathbb{C}$
- 4.  $\lim_{n\to\infty}\frac{a_n}{b_n}$  $\frac{a_n}{b_n} = \frac{a}{b}$  $\frac{a}{b}$ ,  $b > 0$

Aus der Konvergenz einer Summe oder eines Produkts kann allgemein nicht auf die Konvergenz der einzelnen Folgen geschlossen werden.

### Beispiel:

Die Folgen  $(a_n)_{n\in\mathbb{N}}$ ) und  $(b_n)_{n\in\mathbb{N}}$ ) mit  $a_n=(-1)^n$  und  $b_n=-a_n$  sind jeweils nicht konvergent, aber  $(c_n)_{n\in\mathbb{N}}$ ) mit  $c_n = a_n + b_n = 0$  ist konvergent.

Einige wichtige Grenzwerte für Folgen:

- $\lim_{n \to \infty} \frac{1}{n^a} = 0$  für jedes  $a > 0$ .
- $\lim_{n \to \infty} \sqrt[n]{a} = 1$  für jedes  $a > 0$ .
- $\bullet \ \lim_{n \to \infty} q^n = 0$  für jedes  $q \in \mathbb{C}$  mit  $|q| < 1$ .
- $\lim_{n \to \infty} n \cdot q^n = 0$  für jedes  $q \in \mathbb{C}$  mit  $|q| < 1$  und  $\lim_{n^a \to \infty} n \cdot q^n = 0$ für jedes a.

#### <span id="page-3-0"></span>**1.0.2 Reihen**

#### **Definition:**

Es sei  $(a_n)_{n\in\mathbb{N}}$  eine Folge von Zahlen und  $s_n \ =\ \sum_{k=1}^n a_k$  deren  $n$ -te  $P$ artialsumme. Dann bezeichnet die Reihe  $\sum_{k=1}^{\infty} a_k$  die Folge  $(s_n)_{n \in \mathbb{N}}$ , *die durch Summation der* a<sup>k</sup> *entsteht. Konvergiert die Folge* (s<sub>n</sub>)<sub>n∈N</sub>, so heißt die Reihe konvergent, andernfalls *heißt die Reihe divergent. Gilt*  $s_n \to \infty$  *für*  $n \to \infty$ , so schreibt man auch  $\sum_{k=1}^{\infty} a_k = \infty$ .

Anmerkungen:

• Wie immer bei Summen ist die Bezeichnung des Index nicht relevant:

$$
\sum_{k=1}^{\infty} a_k = \sum_{i=1}^{\infty} a_i
$$

- Man kann sich die  $a_k$  als eine Folge von Einzelschritten vorstellen, die Partialsumme entspricht der Summe der zurückgelegten Schritte.
- Konvergenz einer Reihe bedeutet dann anschaulich, dass die Schritte sich verkleinern, die Folge 'kommt zur Ruhe'.

Beispiel: Einfache Reihe  $a_k = \frac{1}{2^k}$  $\frac{1}{2^k}$ :  $k$  1 2 3 4 ...  $a_k \frac{1}{2}$ 2 1 4 1 8  $\frac{1}{16}$  ...  $s_1 = \frac{1}{2}$  $s_1 = 2$ <br>  $s_2 = \frac{1}{2} + \frac{1}{4} = \frac{3}{4}$  $s_3 = \frac{1}{2} + \frac{1}{4} + \frac{1}{8} = \frac{7}{8}$ 8  $a_k = (-1)^{k+1}$ , also  $a_1 = 1, a_2 = -1, a_3 = 1, ....$ Dann ist  $s_1 = 1, s_2 = 0, s_3 = 1, s_4 = 0, ...$  - man kommt nicht zur Ruhe,

<span id="page-4-0"></span>**1.0.3 Wichtige Reihen**

die Reihe divergiert.

i) Die Reihe  $\sum_{k=0}^\infty q^k$  heißt *geometrische Reihe*. Es gilt

$$
(1-q) \cdot (1+q+q^2+q^3+\dots+q^n) = 1+q+q^2+q^3+\dots+q^n
$$
  
 
$$
- (1+q+q^2+q^3+\dots+q^n+q^{n+1})
$$
  
 
$$
= 1-q^{n+1}
$$

Damit wird

$$
s_n = \sum_{k=0}^n = \frac{1 - q^{n+1}}{1 - q}.
$$

Falls  $|q| < 1$ , gilt  $\lim_{n \to \infty} q^{n+1} = 0$ , also  $\lim_{n \to \infty} s_n = 1/(1-q)$ . Daraus folgt: Satz:

Die geometrische Reihe konvergiert für  $|q| < 1$  mit

$$
\sum_{k=0}^{\infty} q^k = \frac{1}{1-q}.\tag{1}
$$

ii)

$$
\frac{1}{2} + \frac{1}{2^2} + \left(\frac{1}{2}\right)^3 + \dots = \sum_{k=1}^{\infty} \left(\frac{1}{2}\right)^k = \sum_{k=0}^{\infty} \left(\frac{1}{2}\right)^k - 1 = \frac{1}{1 - \frac{1}{2}} - 1 = 1
$$

Wir betrachten die Summe

$$
\sum_{k=2}^{\infty} \frac{1}{k^2 - k}
$$
, also  $a_k = \frac{1}{k^2 - k} = \frac{1}{k - 1} - \frac{1}{k}$ .

Dann ist

$$
s_n = \sum_{k=2}^n a_k = a_1 + a_2 + a_3 + \dots + a_n
$$
  
=  $\left(\frac{1}{1} - \frac{1}{2}\right) + \left(\frac{1}{2} - \frac{1}{3}\right) + \left(\frac{1}{3} - \frac{1}{4}\right) + \dots + \left(\frac{1}{n-1} - \frac{1}{n}\right)$   
=  $\frac{1}{1} - \frac{1}{n} = 1 - \frac{1}{n}$   
 $\implies$ die Summe konvergiert mit  $\sum_{k=2}^\infty a_k = 1$ .

Die Summe wird als *Teleskopsumme* bezeichnet, weil sie sich wie ein Teleskop zusammenschieben lässt.

iii) Damit die Summe  $\sum_{k=1}^\infty a_k$  konvergiert, müssen die Folgenglieder  $a_k$  (die Einzelschritte der Summe) gegen Null gehen. Die Umkehrung gilt aber nicht unbedingt: falls die Folgenglieder gegen Null gehen, muss die Reihe nicht automatisch konvergieren. Dies lässt sich wieder anhand eines einfachen Beispiels einsehen:

Bei der harmonischen Reihe  $\sum_{k=1}^\infty 1/k$  konvergieren die Summanden  $\frac{1}{k}$ 

gegen Null. Schreibt man die Reihe aber aus

$$
1 + \frac{1}{2} + \frac{1}{3} + \frac{1}{4} + \frac{1}{5} + \frac{1}{6} + \frac{1}{7} + \frac{1}{8} + \frac{1}{9} + \frac{1}{10} + \dots + \frac{1}{16} + \dots
$$
  
\n
$$
\geq 1 + \frac{1}{2} + \frac{1}{2} + \frac{1}{4} + \frac{1}{4} + \frac{1}{8} + \frac{1}{8} + \frac{1}{8} + \frac{1}{8} + \frac{1}{8} + \frac{1}{16} + \dots + \frac{1}{16} + \dots + \dots
$$
  
\n
$$
= 1 + \frac{1}{2} + \frac{1}{2} + \frac{1}{2} + \dots
$$

so sieht man, dass die Folge der Partialsummen unbeschränkt ist. Die harmonische Reihe  $\sum 1/k$  konvergiert also nicht.

Satz: (Rechenregeln für Reihen) Es seien  $\sum_k a_k = a$  und  $\sum_k b_k = b$  konvergente Reihen, dann gilt:

<span id="page-6-1"></span><span id="page-6-0"></span>
$$
\sum (a_k \pm b_k) = a \pm b
$$
  
Four  $\lambda \in \mathbb{C}$  gilt:  $\sum \lambda \cdot a_k = \lambda \cdot a$ 

Satz: (Vergleichskriterium)

$$
\begin{aligned} \text{1st } b_k &\ge 0, \sum_k b_k \text{ konvergent und } |a_k| \le b_k \text{, so ist auch } \sum_k a_k \text{ konvergent.} \\ \text{1st } b_k &\ge 0, \sum_k b_k = \infty \text{ und } a_k \ge b_k \text{, so ist auch } \sum_k a_k = \infty \end{aligned} \tag{2}
$$

Anschaulich bedeutet das Vergleichskriterium das folgende:

- Kommt man mit der Schrittfolge  $b_k$  zur Ruhe ( $\sum b_k$  konvergent) und macht noch kleinere Schritte  $a_k$ , so kommt man auch mit der Schrittfolge  $a_k$  zur Ruhe [\(2\)](#page-6-0).
- Erreicht man mit der Schrittfolge  $b_k$  das Unendliche und macht noch größere Schritte  $a_k$ , so kommt man auch mit dieser Schrittfolge ins Unendliche [\(3\)](#page-6-1).

Beispiel: zum Vergleichskriterium Es gilt 1

$$
\frac{1}{k^2} \le \frac{1}{k^2 - k},
$$

wir hatten bereits gezeigt, dass  $\sum_k$ 1  $\frac{1}{k^2-k}$  konvergiert. Damit folgt sofort die Konvergenz von

$$
\sum_{k=1}^{\infty} \frac{1}{k^2}.
$$

Satz:

$$
\sum_{k=1}^{\infty} \frac{1}{k^a}
$$
ist für  $a > 1$  konvergent und für  $a \le 1$  divergent.

2.

1.

$$
\sum_{k=1}^{\infty} k^a \cdot q^k \text{ ist für } |q| < 1 \text{ und jedes } a \text{ konvergent}
$$

3. Sind  $p$  und  $q$  zwei Polynome, so gilt:

$$
\sum_{k=1}^{\infty} \frac{p(k)}{q(k)} \text{ konvergiert} \Longleftrightarrow
$$

der Grad des Polynoms  $q$  ist um mindestens  $2$  größer als der Grad von p.

Beispiel:

$$
\sum_{k=1}^{\infty} \frac{k^2+1}{k^3+k}
$$
 konvergiert nicht.

(Für große  $k$  gilt  $\frac{k^2+1}{k^3+k}$  $\frac{k^2+1}{k^3+k} \approx \frac{k^2}{k^3}$  $\frac{k^2}{k^3}=\frac{1}{k}$  $\frac{1}{k}.$  Die Reihe  $\sum \frac{1}{k}$  konvergiert nicht)

$$
\sum_{k=1}^{\infty}\frac{k+4}{k^3+1} \text{ konvergiert.}
$$

(Für große  $k$  gilt  $\frac{k+4}{k^3+1} \approx \frac{k}{k^3}$  $\frac{k}{k^3} = \frac{1}{k^2}$  $\frac{1}{k^2}.$  Die Reihe  $\sum \frac{1}{k^2}$  konvergiert)

#### **Definition: (Potenzreihe:)**

*Ein Ausdruck der Form*

$$
\sum_{k=0}^{\infty} a_k x^k
$$

*heißt* Potenzreihe*.*

Eine Potenzreihe  $\sum_{k=0}^\infty a_k x^k$  ist die Verallgemeinerung eines Polynoms (einer endlichen Reihe)  $\overline{\sum}_{k=0}^{n}a_kx^k.$ 

Beispiel: (Potenzreihen)

$$
\sum_{k=0}^{i} n f t y x^{k} = x + x^{2} + x^{3} + x^{4} + \dots = \frac{1}{1-x} \quad \text{für } |x| < 1: \text{ geometriche Reihe.}
$$
\n
$$
\sum_{k=1}^{i} n f t y \frac{1}{k} x^{k} = 1 + \frac{1}{2} x^{2} + \frac{1}{3} x^{3} + \dots
$$

#### <span id="page-8-0"></span>**1.0.4 Spezielle Potenzreihen**

Satz: (Eulersche Zahl und Exponentialfunktion)

$$
e^x = \sum_{k=0}^{\infty} \frac{1}{k!} x^k \quad , \text{ insbesondere ist} \tag{4}
$$

$$
e = \sum_{k=0}^{\infty} \frac{1}{k!} \quad \text{die Eulersche Zahl} \tag{5}
$$

- Zur Erinnerung:  $1! := 0$  per Definition.
- Die Eulersche Zahl  $e = 2,718281828459...$  $e = 2,718281828459...$  $e = 2,718281828459...$  ist eine transzendente<sup>1</sup> reelle Zahl. Sie ist die Basis des natürlichen Logarithmus und der natürlichen Exponentialfunktion und spielt in der Infinitesimalrechnung eine wichtige Rolle.

<span id="page-8-1"></span><sup>&</sup>lt;sup>1</sup>transzendent bedeutet, dass eine Zahl nicht als Lösung einer algebraischen Gleichung beliebigen und endlichen Grades auftreten kann

- Die Reihe konvergiert für alle  $x \in \mathbb{R}$ , durch Einsetzen von komplexen Werten  $z \in \mathbb{C}$  in die Potenzreihe erhält man eine Definition für  $e^z$ .
- Aus der Potenzreihe der Exponentialfunktion erhält man die Potenzreihen von Sinus und Kosinus. Es gilt nämlich

$$
e^{ix} = \frac{1}{0!} \cdot 1 + \frac{1}{1!} (ix) + \frac{1}{2!} (ix)^2 + \frac{1}{3!} (ix)^3 + \frac{1}{4!} (ix)^4 + \dots
$$
  
\n
$$
= \frac{1}{0!} \cdot 1 + i \frac{1}{1!} x - \frac{1}{2!} x^2 + -i \frac{1}{3!} x^3 + \frac{1}{4!} x^4 + \dots
$$
  
\n
$$
= \frac{1}{0!} \cdot 1 - \frac{1}{2!} x^2 + \frac{1}{4!} x^4 - \frac{1}{6!} x^6 + \dots
$$
  
\n
$$
+ i \left( \frac{1}{1!} x - \frac{1}{3!} x^3 + \frac{1}{5!} x^5 - \frac{1}{7!} x^7 + \dots \right)
$$

Mit der Euler-Formel (??):  $e^{ix} = \cos x + i \sin x$  ergibt sich

$$
\sin x = x - \frac{1}{3!}x^3 + \frac{1}{5!}x^5 - \frac{1}{7!}x^7 + \dots = \sum_{k=0}^{\infty} \frac{(-1)^k}{(2k+1)!} \cdot x^{2k+1}
$$
 (6)

$$
\cos x = 1 - \frac{1}{2!}x^2 + \frac{1}{4!}x^4 - \frac{1}{6!}x^6 + \dots = \sum_{k=0}^{\infty} \frac{(-1)^k}{(2k)!} \cdot x^{2k}
$$
 (7)

• Man erhält auch die Potenzreihen für cosh und sinh:

$$
\cosh x = \frac{1}{2} \left( e^x + e^{-x} \right)
$$
  
=  $\left[ \left( 1 + x + \frac{1}{2!} x^2 + \frac{1}{3!} x^3 + \dots \right) + \left( 1 - x + \frac{1}{2!} x^2 - \frac{1}{3!} x^3 + \dots \right) \right]$   
=  $1 + \frac{1}{2!} x^2 + \frac{1}{4!} x^4 + \dots$   
=  $\sum_{k=0}^{\infty} \frac{1}{(2k)!} \cdot x^{2k}$  (8)

und analog

$$
\sinh x = x + \frac{1}{3!}x^3 + \frac{1}{5!}x^5 + \dots
$$

$$
= \sum_{k=0}^{\infty} \frac{1}{(2k+1)!} \cdot x^{2k+1}
$$
(9)

Zusammenfassung: spezielle Potenzreihen  
\n
$$
e^x = \sum_{k=0}^{\infty} \frac{1}{k!} x^k
$$
\n
$$
\sin x = \sum_{k=0}^{\infty} \frac{(-1)^k}{(2k+1)!} \cdot x^{2k+1}
$$
\n
$$
\cos x = \sum_{k=0}^{\infty} \frac{(-1)^k}{(2k)!} \cdot x^{2k}
$$
\n
$$
\cosh x = \sum_{k=0}^{\infty} \frac{1}{(2k)!} \cdot x^{2k}
$$
\n
$$
\sinh x = \sum_{k=0}^{\infty} \frac{1}{(2k+1)!} \cdot x^{2k+1}
$$
\n
$$
\frac{1}{1-x} = \sum_{k=0}^{\infty} xxq^k \quad (|x| < 1)
$$
\n
$$
\ln(1+x) = \sum_{k=1}^{\infty} \frac{(-1)^{k+1}}{k} \cdot x^k \quad (|x| < 1)
$$

Bei Kenntnis spezieller Potenzreihen lassen sich daraus weitere Potenzreihen ableiten.

Beispiel: 1  $\frac{1}{1+x^2} =$ 1  $1 - (-x^2)$  $= 1 + (-x^2) + (-x^2)^2 + (-x^2)^3 + \dots = 1 - x^2 + x^4 - x^6 + \dots$  $=\sum^{\infty}$  $k=0$  $(-1)^k x^{2k}$ 

• Bricht man die Potenzreihe nach einigen Gliedern ab, so erhält man eine gute Näherung für die Funktion bei kleinem Argument  $x$ , beispielsweise

$$
e^x \approx 1 + x
$$
,  $\sin x \approx x$ ,  $\cos x \approx 1 - \frac{1}{2}x^2$ 

- 1.1 Grenzwerte von Funktionen und Stetigkeit
- Eine Potenzreihenentwicklung  $\sum_{k=0}^\infty a_kx^k$  ist

ungerade  $\iff a_{k=2n} = 0$  (es treten nur ungerade x-Potenzen auf) gerade  $\iff a_{k=2n+1}=0$  (es treten nur gerade x-Potenzen auf)

#### <span id="page-11-0"></span>**1.1 Grenzwerte von Funktionen und Stetigkeit**

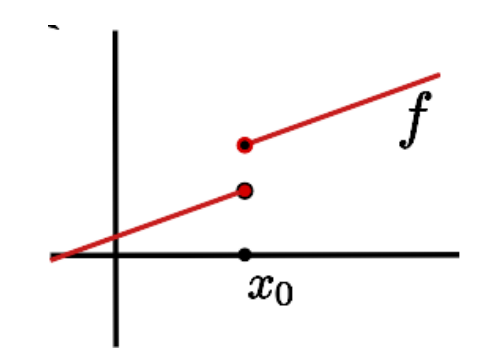

<span id="page-11-1"></span>**Abbildung 1:** Beispiel für eine an der Stelle  $x_0$  unstetige Funktion  $f(x)$ .

Abb. [1](#page-11-1) zeigt eine einfache Funktion, die oberhalb der Stelle  $x_0$  ein 'normales' Verhalten zeigt: wie erwartet, nähern sich die Funktionswerte bei Annäherung der Variablen  $x$  an einen festgelegten Punkt dem Funktionswert der Funktion an diesem Punkt an. Dieses Verhalten bezeichnen wir als stetig.

#### **Definition:**

*Sei* f(x) *eine Funktion der Variablen* x*.*

 $\lim_{x\to x_0} f(x) = y \Leftrightarrow$  für jede Folge  $(x_n)_{n\in\mathbb{N}}$  mit  $x_n \xrightarrow{n\to\infty} x_0$ 

und  $x_n$  aus dem Definitionsbereich von f gilt  $f(x_n) \xrightarrow{n \to \infty} y$ .

*Falls*  $x_0 \in \mathbb{R}$  *und nur Folgen*  $x_n > x_0$  *zugelassen sind, schreibt man* 

$$
\lim_{x \to x_0+} f(x) = y
$$
 *und analog für* $x_n < x_0 \lim_{x \to x_0-} f(x) = y$ .

*Dabei sind bei reellem Definitions- bzw. Zielbereich auch*  $x_0 = \pm \infty$  *bzw.* y = ±∞ *zugelassen.*

#### Beispiel:

- 1.  $f : \mathbb{R} \longmapsto \mathbb{R}, x \longmapsto x^2, x_0 = 2$ . Es ist  $\lim_{x \to 2} f(x) = 4$ , denn für jede Folge  $x_n \to 2$  gilt offensichtlich  $x_n^2 \to 4$ .
- 2. (Heaviside-Funktion)

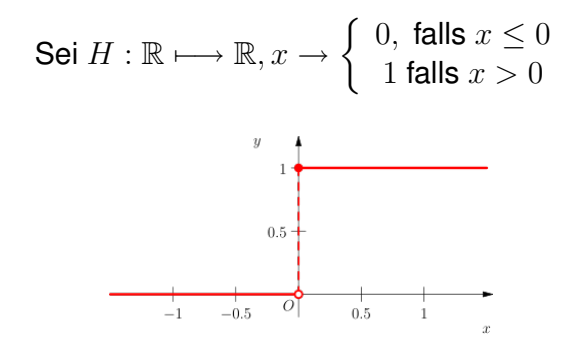

<span id="page-12-0"></span>**Abbildung 2:** Heaviside-Funktion

 $\displaystyle \lim_{x \to 0} H(x)$  existiert nicht, denn sei  $x_n = \frac{(-1)^n}{n}$  $\frac{(n+1)^n}{n}$ , dann gilt  $x_n \xrightarrow{n \to \infty} 0$ .  $(f(x_n))_{n\in\mathbb{N}}$  =  $(0; 1; 0; 1; 0; 1; 0; ...)$  besitzt aber keinen Grenzwert.

Es ist allerdings  $\lim_{x\to 0+} H(x) = 1$  und  $\lim_{x\to 0-} H(x) = 0$ .

Die Variable  $x_0$  muss nicht im Definitionsbereich der Funktion  $f$  liegen, wohl aber die Folgenglieder  $x_n$ .

Beispiel:

$$
f : \mathbb{R} \setminus \{0\} \longmapsto \mathbb{R}, x \longmapsto \frac{\sin x}{x}
$$

Für den  $\lim\limits_{x\to 0}f(x)$  betrachten wir eine Folge  $(x_n)_{x\in \mathbb{N}}$  mit  $x_n\neq 0$  und  $x_n\to 0$ 0. Die bereits bekannten Potenzreihenentwicklungen können für solche

#### 1.1 Grenzwerte von Funktionen und Stetigkeit

Grenzwertbetrachtungen hilfreich sein:

$$
\lim_{x \to 0} \frac{\sin x}{x} = \lim_{x \to 0} \frac{x - \frac{1}{3!}x^3 + \frac{1}{5!}x^5 - \frac{1}{7!}x^7 + \dots}{x}
$$

$$
= \lim_{x \to 0} \left(1 - \frac{1}{3!}x^2 + \frac{1}{5!}x^4 - \frac{1}{7!}x^6 + \dots\right)
$$

$$
= 1.
$$

Auch für Grenzwerte können einige häufige Fälle angegeben werden: Satz:

• Für  $Q > 1$  und alle a gilt

$$
\lim_{x \to \infty} \frac{Q^x}{x^a} = \infty \tag{10}
$$

(Merkregel:  $'Q^x$  wächst schneller als jede Potenz von  $x'$ )

• Für  $|x| < 1$  und alle a gilt

<span id="page-13-0"></span>
$$
\lim_{x \to \infty} q^x x^a = 0 \tag{11}
$$

• Für jedes  $a > 0$  gilt

$$
\lim_{x \to \infty} \frac{\ln x}{x^a} = 0 \text{ und } \lim_{x \to 0+} x^a \ln x = 0 \tag{12}
$$

'Der Logarithmus wächst langsamer als jede Potenz von  $x'$ .

• Sind  $p$  und  $q$  Polynome mit den führenden Koeffizienten  $a_p$  und  $a_q$ , dann gilt

$$
\lim_{x \to \infty} \frac{p(x)}{q(x)} = \begin{cases} 0 & \text{falls } q \text{ einen größeren Grad als } p \text{ hat,} \\ \frac{a_p}{a_q} & \text{falls } p \text{ und } q \text{ den gleichen Grad haben,} \\ \text{Vorzeichen } \frac{a_p}{a_q} \cdot \infty & \text{falls } p \text{ einen größeren Grad als } q \text{ hat.} \end{cases}
$$
\n(13)

Beispiel:  
\n1.  
\n
$$
\lim_{x \to \infty} \frac{x^3}{2^x} = \lim_{x \to \infty} \left(\frac{1}{2}\right)^x x^3 = 0 \quad \text{nach (11)}
$$
\n2.  
\n
$$
\lim_{x \to -\infty} 2^x x^2 = \lim_{x \to \infty} 2^{-x} (-x)^2 = \lim_{x \to \infty} \left(\frac{1}{2}\right)^x x^2 x^2 \quad \text{nach (11)}
$$

### <span id="page-14-0"></span>**1.2 Stetigkeit**

#### **Definition: (Stetigkeit)**

*Eine Funktion*  $f$  *heißt stetig in*  $x_0 \in D$ 

$$
\Leftrightarrow \lim_{x \to x_0} f(x) = f(x_0)
$$

*Eine Funktion* f *heißt stetig, wenn sie in allen*  $x_0 \in D$  *stetig ist.* 

Beispiel: Die Heaviside-Funktion (s. Abb. [2\)](#page-12-0) ist definiert als

$$
H: \mathbb{R} \longmapsto \mathbb{R}, x \to \begin{cases} 0, \text{ falls } x \leq 0 \\ 1 \text{ falls } x > 0 \end{cases}.
$$

Sie ist nicht stetig in 0. H ist aber stetig in allen  $x_0 \neq 0$ .

 $f : \mathbb{R} \longmapsto \mathbb{R}, x \longmapsto |x|$  ist stetig.

Satz:

Alle 'normalen' Funktionen sind stetig (Polynome, Exponential-, Wurzel-, trigonometrische Funktionen).

Satz: (Nullstellensatz)

Sei  $f : [a, b] \longmapsto \mathbb{R}$  stetig. Ist  $f(a) < 0$  und  $f(b) > 0$  (oder umgekehrt), so gibt es ein  $x \in [a, b]$  mit  $f(x) = 0$ .

Dies ermöglicht die numerische Bestimmung von Nullstellen mit dem Bisektions- oder Intervallhalbierungsverfahren:

Gesucht: eine Nullstelle der Funktion  $f(x)$ . Es sei  $f(a) < 0, f(b) > 0$ . Bestimme

$$
w := f \underbrace{\left(\frac{a+b}{2}\right)}_{\text{lators,allow:allmittely}}
$$

- Intervallmittelpunkt
- ist  $w \geq 0$ , so liegt die Nullstelle in  $[a, \frac{a+b}{2}].$
- ist  $w < 0$ , so liegt die Nullstelle in  $\left[\frac{a+b}{2}\right]$  $\frac{+b}{2}, b]$ .

Iteration führt zu Werten, die sich immer besser an den tatsächlichen Wert der Nullstelle annähern.

Beispiel:  $f(x) = x^3 + x - 1$  :  $f(0) < 0, f(1) > 0 \implies$  Nullstelle in  $[0, 1]$  $f(0, 5) = -0,375 \Longrightarrow$  Nullstelle in  $[0, 5; 1]$  $f(0, 5) \approx 0, 172 \Longrightarrow$  Nullstelle in  $[0, 5, 0, 75]$ ...

### <span id="page-16-0"></span>**2 Differentialrechnung**

Wir betrachten die Steigung einer Geraden g (gegeben beispielsweise durch zwei Punkte und die Verbindungslinie dazwischen), die wir als Funktion  $g$ : R 7−→ R auffassen können:

Die Steigung  $m$  der Geraden ist die Änderung des Funktionswerts  $y$  bei einer vorgegebenen Änderung der Variablen  $x$ 

$$
m = \frac{y_2 - y_1}{x_2 - x_1}
$$

oder mit  $y = g(x)$ :

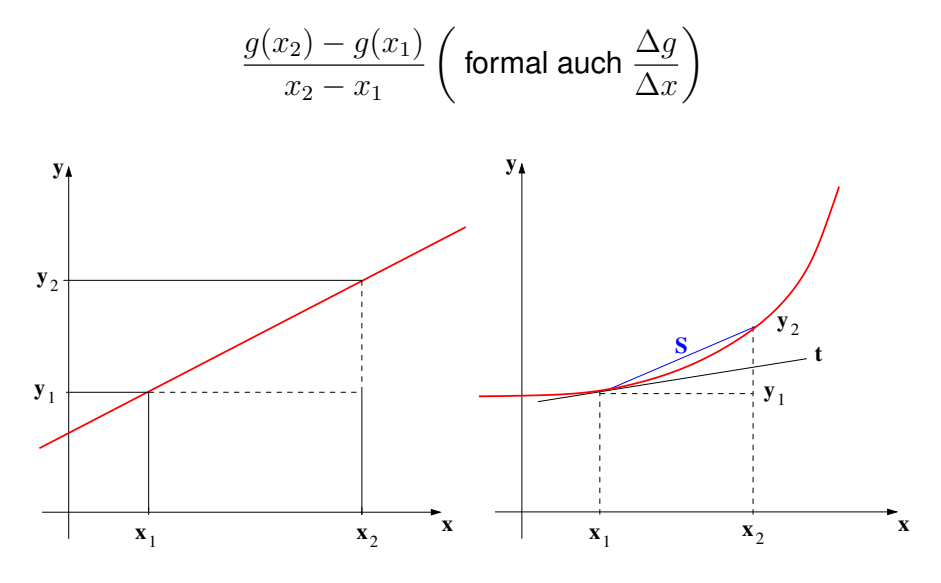

**Abbildung 3:** Steigung einer Geraden g (links) und Steigung einer glatten Kurve.

Bei einer beliebigen, 'glatten' (d.h. stetigen) Funktion ist die Situation komplizierter: es lässt sich keine allgemeingültige Steigung angeben. Die Funktion besitzt im allgemeinen in jedem Punkt, in dem sie definiert ist, eine eigene Steigung. Um sie zu finden, betrachten wir *Sekanten* an die Kurve:

$$
m = \frac{f(x) - f(x_0)}{x - x_0}
$$

ist die Steigung der Sekanten s, den Grenzwert der Sekantensteigung

$$
f'(x_0) := \lim_{x \to x_0} \frac{f(x) - f(x_0)}{x - x_0}
$$

nennt man die Steigung der Funktion im Punkt  $P = (x_0; f(x_0))$ .

#### **Definition: (Ableitung)**

*Sei* f eine Funktion mit Definitionsbereich D und  $x_0 \in D$ . Dann heißt f *differenzierbar in*  $x_0$ 

$$
\Leftrightarrow \lim_{x \to x_0} \frac{f(x) - f(x_0)}{x - x_0}
$$
 existiert.

Der Grenzwert wird dann als Ableitung  $f'(x)$  im Punkt  $x_0$  bezeichnet, der Ausdruck  $\frac{f(x)-f(x_0)}{x-x_0}$  heißt Differenzenquotient.

In vielen Fällen ist die folgende Formulierung mit  $x = x_0 + h$ :

$$
f'(x_0) = \lim_{h \to 0} \frac{f(x_0 + h) - f(x_0)}{h}
$$

günstig.

Die Definition der Ableitung gilt für reelle  $D \subset \mathbb{R}$  sowie für komplexe  $D \subset \mathbb{C}$ . Ebenso können die Funktionswerte im komplexen liegen.

Beispiel: (komplexe Ableitungen)

•  $f: \mathbb{C} \longrightarrow \mathbb{C}, x \longmapsto c$  mit  $c \in \mathbb{C}$  und konstant.

$$
\lim_{x \to x_0} \frac{f(x) - f(x_0)}{x - x_0} = \lim_{x \to x_0} \frac{c - c}{x - x_0} = 0
$$

Wie erwartet verschwindet die Steigung (Änderung des Funktionswertes mit der änderung der Variablen) im Falle einer Konstanten. Dies gilt natürlich auch im komplexen Fall.

•  $f: \mathbb{C} \longmapsto \mathbb{C}, x \longmapsto m \cdot x + c$  mit  $m, c \in \mathbb{C}$  und konstant.

$$
\lim_{x \to x_0} \frac{f(x) - f(x_0)}{x - x_0} = \lim_{x \to x_0} \frac{m \cdot x - m \cdot x_0 + c - c}{x - x_0} = \lim_{x \to x_0} m \cdot \frac{x - x_0}{x - x_0} = m
$$

Auch dieser Sachverhalt überrascht nicht: die Ableitung der Geraden ist die Steigung, die Additive Konstante verschwindet.

• 
$$
f: \mathbb{C} \longmapsto \mathbb{C}, x \longmapsto x^2
$$
.  
\n
$$
\lim_{x \to x_0} \frac{f(x) - f(x_0)}{x - x_0} = \lim_{h \to 0} \frac{f(x_0 + h) - f(x_0)}{h} = \lim_{h \to 0} \frac{(x_0 + h)^2 - x_0^2}{h} = \lim_{h \to 0} \frac{x_0^2 + 2x_0h + h^2 - x_0^2}{h} = \lim_{h \to 0} 2x_0 + h = 2x_0
$$
\nDamit folk:  $f(x) = x^2$  ist differenzierbar die Ableitung ist  $f'(x) =$ 

Damit folgt:  $f(x) = x$ <sup>2</sup> ist differenzierbar, die Ableitung ist  $f'(x) =$  $2x$ 

Satz: Ist die Funktion  $f$  differenzierbar in  $x_0$ , so wird durch

<span id="page-18-0"></span>
$$
t(x) = f(x_0) + f'(x_0) \cdot (x - x_0)
$$
 (14)

die Tangente an die Kurve an der Stelle  $x_0$  beschrieben.

Beispiel:  $\overline{f(x)} = x^2$ , wir suchen die Tangente an die Kurve im Punkt  $P(x_0) = x$  $1; f(x_0) = 1$ :  $t(x) = f(x_0) + f'(x_0)(x - x_0) = 1 + 2 \cdot 1^2 \cdot (x - 1)$ 

Anmerkungen:

• Der Grenzwert

$$
\lim_{x \to x_0} \frac{f(x) - f(x_0)}{x - x_0}
$$

existiert, wenn  $\lim_{x\to x_0}(f(x)-f(x_0))$  existiert. Also gilt  $\lim_{x\to x_0}f(x)=$  $f(x_0) \Rightarrow f(x)$  muss stetig sein.

• Die Umkehrung gilt aber nicht unbedingt. Beispielsweise ist die Funktion  $f : \mathbb{R} \longmapsto \mathbb{R}, x \longmapsto |x|$  stetig in ganz  $\mathbb{R}$ , insbesondere in  $x_0 = 0$ . Es ist aber bei  $x_0 = 0$ 

$$
\frac{f(x) - f(0)}{x - 0} = \frac{|x|}{x} = \begin{cases} +1 & x \ge 0\\ -1 & x < 0 \end{cases}
$$

$$
\implies \lim_{x \to 0} \frac{f(x) - f(0)}{x - 0} \text{ existiert nicht.}
$$

 $f(x) = |x|$  ist in  $x_0 = 0$  nicht differenzierbar.

2.1 Rechenregeln für die Ableitung

• Im Alltag begegnet man der Ableitung häufig in Form der Geschwindigkeit als Änderung des Ortes in Abhängigkeit von Zeit. Die Größe  $s(t)$ beschreibt die zurückgelegte Strecke, die Geschwindigkeit als Änderung des Ortes kann als Differenzenquotient

$$
\frac{s(t_2) - s(t_1)}{t_2 - t_1},
$$

der die durchschnittliche Geschwindigkeit zwischen den Zeitpunkten  $t_2$ und  $t_1$  beschreibt, oder als Ableitung (die Momentangeschwindigkeit)

$$
\dot{s}(t_1) = \lim_{t \to t_1} \frac{s(t) - s(t_1)}{t - t_1}
$$

ausgedrückt werden.

### <span id="page-19-0"></span>2.1 Rechenregeln für die Ableitung

Satz:

Sind f und g differenzierbare Funktionen, so sind auch  $f \pm g$ ,  $f \cdot g$ ,  $\lambda \cdot f$  und, falls  $g\neq 0, \frac{f}{g}$  $\frac{J}{g}$  differenzierbar. Dabei gelten die Regeln:

$$
(f \pm g)' = f' \pm g'
$$
 (15)

$$
(\lambda \cdot f)' = \lambda \cdot f'
$$
 (16)

<span id="page-19-1"></span>
$$
(f \cdot g)' = f' \cdot g + f \cdot g' \text{ (Productregel)}
$$
\n(17)

$$
\left(\frac{f}{g}\right)' = \frac{f' \cdot g - f \cdot g'}{g^2}
$$
 (Quotientenregel) (18)

Insbesondere gilt für

$$
\left(\frac{1}{g}\right)' = \frac{-g'}{g^2}
$$

Beispiel:

 $\overline{\mathsf{W}}$ ir betrachten die Funktion  $f : \mathbb{R} \setminus \{0\} \longmapsto \mathbb{R}, x \longmapsto \frac{1}{x^2}.$  Die Ableitung berechnet sich nach dem obigen Satz nach

$$
\left(\frac{1}{x^2}\right)' = \frac{-(x^2)'}{(x^2)^2} = \frac{-2x}{x^4} = -\frac{2}{x^3}.
$$

#### 2.1 Rechenregeln für die Ableitung

Satz: (Kettenregel)

Die Verkettung zweier (oder mehrerer) Funktionen ist wieder differenzierbar. Im Falle zweier Funktionen  $f, g$  gilt

$$
(g \circ f)'(x_0) = \underbrace{g'(f(x_0))}_{\text{aulBere} \text{ Ableitung}} \cdot \underbrace{f'(x_0)}_{\text{inner} \text{ Ableitung}} \tag{19}
$$

Beweis:

$$
(g \circ f)'(x_0) = \lim_{x \to x_0} \frac{g(f(x)) - g(f(x_0))}{x - x_0} = \lim_{x \to x_0} \frac{[g(f(x)) - g(f(x_0))] \cdot (f(x) - f(x_0))}{(f(x) - f(x_0)) \cdot (x - x_0)}
$$

$$
= g'(f(x_0)) \cdot f'(x_0)
$$

Beispiel: Es sei  $\overline{f}: \mathbb{C} \longmapsto \mathbb{C}, x \longmapsto ax$  und  $g: \mathbb{C} \longmapsto \mathbb{C}, x \longmapsto e^x$ . Also ist  $f'(x) = a$  und  $g'(x) = e^x$  und

$$
(g \circ f)' = e^{ax}.
$$

Damit folgt für die Ableitung

$$
(g \circ f)' = g'(f(x)) \cdot f'(x) = e^{ax} \cdot a.
$$

Mit der imaginären Einheit i ergibt sich daraus insbesondere für  $a = i$ 

$$
(e^{ix})' = i \cdot e^{ix} = i(\cos x + i \sin x) = i \cos x - \sin x.
$$

Andererseits wissen wir, dass  $(f \pm g)' = f' \pm g'$ , also

$$
(e^{ix})' = (\cos x + i \sin x)' = (\cos x)' + i(\sin x)'
$$
.

Es gilt also  $i \cos x - \sin x = (\cos x)' + i(\sin x)'$ , der Vergleich von Imaginärund Realteil liefert sofort

$$
(\cos x)' = -\sin x \quad (\sin x)' = \cos x.
$$

#### 2.2 Höhere Ableitungen, Kurven

Für die Ableitung des Tangens kann die Quotientenregel [\(18\)](#page-19-1) benutzt werden:

$$
(\tan x)' = \left(\frac{\sin x}{\cos x}\right)'
$$
  
= 
$$
\frac{(\sin x)'\cdot \cos x - \sin x \cdot (\cos x)'}{\cos^2 x}
$$
  
= 
$$
\frac{1}{\cos^2 x} = \frac{(\cos^2 x + \sin^2 x)}{\sin^2 x + \cos^2 x} \cdot \frac{1}{\cos^2 x}
$$
  
= 
$$
1 + \tan^2 x.
$$

Für  $a > 0$  ist

$$
a^x = (e^{\ln a})^x = e^{x \cdot \ln a}, \text{ also}
$$

$$
(a^x)' = (e^{x \cdot \ln a})' = e^{(\ln a) \cdot x} \cdot \ln a = a^x \cdot \ln a.
$$

Gesucht ist die Ableitung der Funktion  $x \mapsto \sin^2 x$ . Schreibt man die Funktion in der Form  $\sin x \cdot \sin x$ , so kann sie mit der Produktregel berechnet werden:

$$
(\sin x \cdot \sin x)' = \cos x \cdot \sin x + \sin x \cdot \cos x
$$

Genauso lässt sich aber natürlich auch die Kettenregel nutzen:

$$
f(x) = \sin x \Rightarrow f'(x) = \cos x
$$
  
\n
$$
g(x) = x^2 \Rightarrow g'(x) = 2x.
$$
  
\n
$$
g(f(x)) = (\sin x)^2 \Rightarrow g(f(x))' = g'(f(x)) \cdot f'(x) = 2 \sin x \cdot \cos x.
$$

#### <span id="page-21-0"></span>**2.2 Hohere Ableitungen, Kurven ¨**

#### **Definition: lokales Extremum:**

*Sei*  $f : D \longrightarrow \mathbb{R}$  *und*  $x_0 \in D$ *. Dann hat*  $f$  *in*  $x_0$  *ein lokales Maximum*  $\Leftrightarrow$  *es gibt eine Umgebung*  $U_{\varepsilon}(x_0)$  *mit*  $f(x) \le f(x_0)$ *für alle*  $x \in U_{\varepsilon}(x_0) \cap D$ . *Analog:*  $f$  *hat in*  $x_0$  *ein lokales Minimum*  $\Leftrightarrow$  *es gibt eine Umgebung*  $U_{\varepsilon}(x_0)$  *mit*  $f(x) \ge f(x_0)$  *für alle*  $x \in U_{\varepsilon}(x_0) \cap D$ .

x<sup>0</sup> *wird dann als lokale Extremstelle bezeichnet.*

Lokal bedeutet in diesem Zusammenhang, dass die Funktion  $f$  außerhalb der ε-umgebung noch weitere Extrema besitzen kann.

Satz:

Ist die Funktion  $f : ]a, b$ [ $\longrightarrow \mathbb{R}$  differenzierbar, so gilt:

 $x_0 \in ]a, b[$  ist lokale Extremstelle  $\Rightarrow f'(x_0) = 0.$ 

Bemerkungen:

- i) Die Umkehrung des obigen Satzes gilt im allgemeinen nicht! Beispielsweise hat die Funktion  $f:]-1,1[\longmapsto \mathbb{R}, x\longmapsto x^3$  die Ableitung  $f'(x)=3x^2$ und damit  $f'(0) = 0$ , 0 ist aber keine Extremstelle von  $f(x)$ .
- ii) Es ist wichtig, dass die untersuchte Stelle  $x_0$  im Inneren des Intervalls liegt. Bei einer lokalen Extremstelle am Rand des Intervalls muss die Ableitung (einseitig!) nicht Null sein.
- iii) Der Satz kann zur Berechnung von Maxima oder Minima benutzt werden: man berechnet die Nullstellen der Ableitung. Liegt eine Extremstelle im Inneren des Definitionsbereichs, so muss sie eine der Nullstellen sein.

#### Satz:

Sei  $f : ]a, b$ [ $\longrightarrow \mathbb{R}$  differenzierbar.

$$
Gilt f'(x) \begin{cases} > \\ > \\ \leq < \\ < \end{cases} 0 \text{ für } x \in ]a, b[, \text{ so ist } f \begin{cases} & \text{strength} \\ & \text{monoton wachsend} \\ & \text{monoton fallen} \\ & \text{strength} \end{cases}
$$

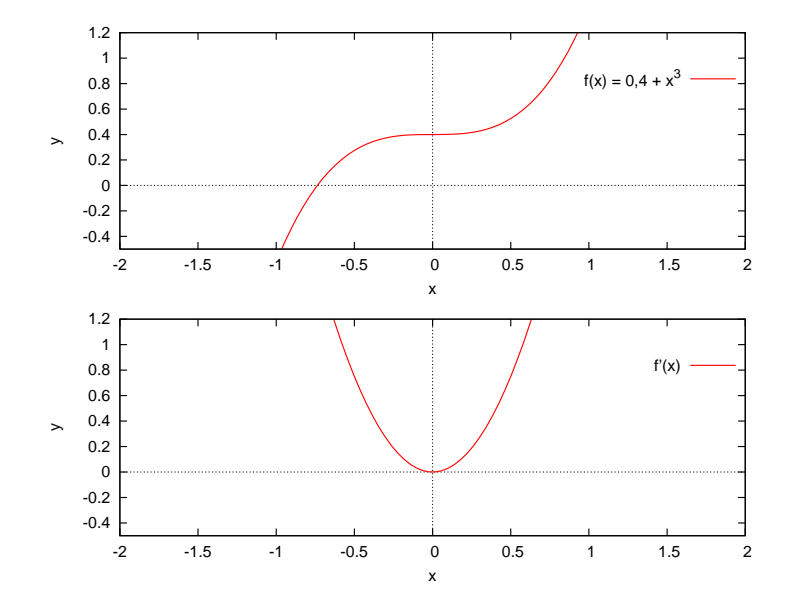

<span id="page-23-0"></span>**Abbildung 4:** Die Funktion  $0, 4 + x^3$  (oben) und ihre Ableitung.

Man sieht am Beispiel  $f: ]-1,1[ \longmapsto \mathbb{R}, x \longmapsto 0, 4+x^3$  (vgl. Abb. [4\)](#page-23-0) sofort, dass auch aus strenger Monotonie nicht zwangsläufig folgt, dass  $f'(x)$  stets größer oder kleiner Null ist.

Wir wissen also, dass  $f'(x_0) = 0$  eine notwendige Bedingung für eine lokale Extremstelle ist. Wie verhält sich aber  $f'(x)$  in der Nähe von  $x_0$ ?

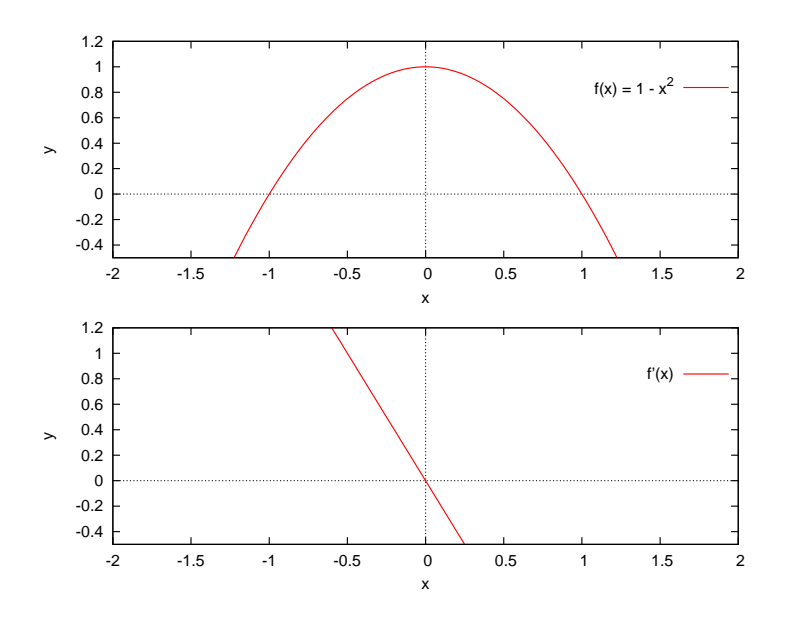

<span id="page-23-1"></span>**Abbildung 5:** Die Funktion  $1 - x^2$  (oben) und ihre Ableitung.

In Abb. [5](#page-23-1) ist eine Funktion mit Extremstelle, in Abb. [4](#page-23-0) eine Funktion mit einer an einer Stelle verschwindenden Ableitung dargestellt. Man erkennt, dass das Vorzeichen der Ableitung  $f'(x)$  bei einer Extremstelle wechselt. Bleibt das Vorzeichen der Ableitung gleich, so liegt keine Extremstelle vor, die Funktion besitzt dann in  $x_0$  einen Sattelpunkt.

#### **Definition:**

*Sei*  $f : D \longrightarrow K$  *differenzierbar in* D *und*  $x_0 \in D$ *. Ist f'* : *D* → *K differenzierbar (in*  $x_0$ ), so heißt *f zweimal differenzierbar (in*  $x_0$ ).

*Man schreibt*  $f''(x_0) := (f')'(x_0)$ .

*Entsprechend spricht man von mehrfach (*3*-mal, ... ,* n*-mal) differn*zierbar und bezeichnet die n-te Ableitung mit  $f^{(n)}$ , speziell ist  $f^{(2)}$  =  $f'', f^{(1)} = f', f^{(0)} = f.$ 

Satz:

 $f : ]a, b[ \longmapsto \mathbb{R}$  sei zweimal differenzierbar. Gilt für ein  $x_0 \in ]a, b[$ , dass  $f'(x_0) = 0$  und  $f''(x_0) \le$  $\stackrel{\textstyle <}{\textstyle >}$  , so hat  $f$  in  $x_0$  ein lokales Maximum

Satz:

Sei  $f : ]a, b$ [ $\longrightarrow \mathbb{R}$  zweimal differenzierbar.

- 1. Ist  $f''(x)$   $\leq$  $\begin{array}{l} < \ \leqslant \ \end{array}$ für alle  $x \in ]a,b[$ , so ist  $f(x)$  rechtsgekrümmt (konkav) .
- 2. Ist  $f$  sogar 3-mal stetig differenzierbar,  $x_0 \, \in ]a,b[$  mit  $f''(x_0) \, = \, 0$  und  $f^{(3)}(x_0) \, \neq \, 0,$  so ändert sich das Krümmungsverhalten in  $x_0$ .  $x_0$  wird dann als Wendestelle bezeichnet.

Eine Wendestelle  $x_0$  mit  $f'(x_0) = 0$  wird als Sattelstelle bezeichnet (beispielsweise  $f(x) = x^3, x_0 = 0$ ).

#### <span id="page-24-0"></span>**2.3 Kurvendiskussion**

Eine Kurvendiskussion dient dazu, sich ein Bild einer gegebenen Funktion zu machen. Dazu bestimmt man möglichst viele der folgenden Eigenschaften der Funktion:

- ggf. den maximalen Definitionsbereich,
- die Nullstellen,
- die Extremstellen,
- die Wendepunkte,
- das Krümmungsverhalten,
- falls nötig die Grenzwerte bei isolierten nicht definierten Stellen bzw. die Grenzwerte am Rand des Definitionsbereichs.

Mit Hilfe der bestimmten Eigenschaften ist es dann im Normalfall möglich, einen Graphen der Funktion zu erstellen.

Beispiel:  $f(x) = x^2$ Ein erstes einfaches Beispiel:

- Definitionsbereich:  $D = \mathbb{R}$
- Nullstellen:  $f(x) = 0 \Leftrightarrow x = 0$ .
- Extremstellen:  $f'(x) = 2x = 0 \Leftrightarrow x = 0$ .  $f''(x) = 2 > 0 \Rightarrow f$  hat in  $x_0$  ein lokales Maximum mit dem Funktionswert  $f(0) = 0^2 = 0$ .
- Wendepunkte:  $f''(x) = 2 \neq 0$  für alle  $x \in D \Rightarrow$  es existieren keine Wendepunkte.
- $f''(x) = 2 > 0$  für alle  $x \in D \Rightarrow f(x)$  ist linksgekrümmt.
- Grenzwerte: die Funktion besitzt keine Polstellen. Es ist

$$
\lim_{x \to -\infty} f(x) = \lim_{x \to \infty} f(x) = \infty.
$$

Beispiel: ausführliche Kurvendiskussion: Wir untersuchen die Funktion

$$
\frac{x}{x^2+1}.
$$

- Definitionsbereich:  $D = \mathbb{R}$
- Nullstellen:  $f(x) = 0 \Leftrightarrow x = 0$ .
- Extrema: es ist

$$
f'(x) = \frac{1 \cdot (x^2 + 1) - x \cdot 2x}{(x^2 + 1)^2} = \frac{-x^2 + 1}{x^2 + 1)^2}.
$$

Notwendige Bedingung für eine Extremstelle ( $f$  ist auf ganz  $\mathbb R$  differenzierbar) ist  $f'(x) = 0$ , also

$$
-x^2 + 1 = 0 \Leftrightarrow x = \pm 1.
$$

#### 2.3 Kurvendiskussion

Zweite Ableitung:

$$
f''(x) = \frac{-2x(x^2+1)^2 - (-x^2+1) \cdot 2(x^2+1) \cdot 2x}{(x^2+1)^4}
$$

$$
= \frac{-2x(x^2+1) + (-x^2-1) \cdot 4x}{(x^2+1)^3} = \frac{2x^3 - 6x}{(x^2+1)^3},
$$

also

$$
f''(1) = \frac{-4}{2^3} = -\frac{1}{2}
$$
  
\n
$$
f''(-1) = \frac{4}{2^3} = \frac{1}{2}
$$
  
\n
$$
0 \Rightarrow -11 \text{ ist Minimalstelle mit } f(-1) = -\frac{1}{2}
$$

• Wendestellen:

$$
f''(x) = 0 \Leftrightarrow 2x^3 - 6x = 0 \Leftrightarrow x^3 = 3x
$$

$$
x = 0 \text{ oder } x = \pm \sqrt{3}
$$

Man kann nachrechnen, dass  $f^{(3)}(x)$  an diesen Stellen ungleich Null ist, damit sind 0 und  $\pm$ √ ist, damit sind 0 und  $\pm\sqrt{3}$  Wendestellen mit  $f(0) = 0$  und  $f(\pm\sqrt{3}) = \pm\sqrt{3}/4.$ 

- Für  $x \to \infty$  ist  $f''(x) > 0$ . Das Vorzeichen der Ableitung ändert sich genau an den Wendestellen, damit folgt:
	- **−** für  $x > \sqrt{3}$  ist  $f''(x) > 0 \Rightarrow f$  linksgekrümmt,
	- **−** für  $0 < x < \sqrt{3}$  ist  $f''(x) < 0 \Rightarrow f$  rechtsgekrümmt,
	- **–** für − √  $\overline{3} < x < 0$  ist  $f''(x) > 0 \Rightarrow f$  linksgekrümmt,
	- **–** für x < − √  $\overline{3}$  ist  $f''(x) < 0 \Rightarrow f$  rechtsgekrümmt.
- Grenzwerte: die Funktion besitzt keine Polstellen. Es ist

$$
\lim_{x \to -\infty} f(x) = \lim_{x \to \infty} f(x) = 0.
$$

### 2.4 Anwendungen der Differentialrechnung

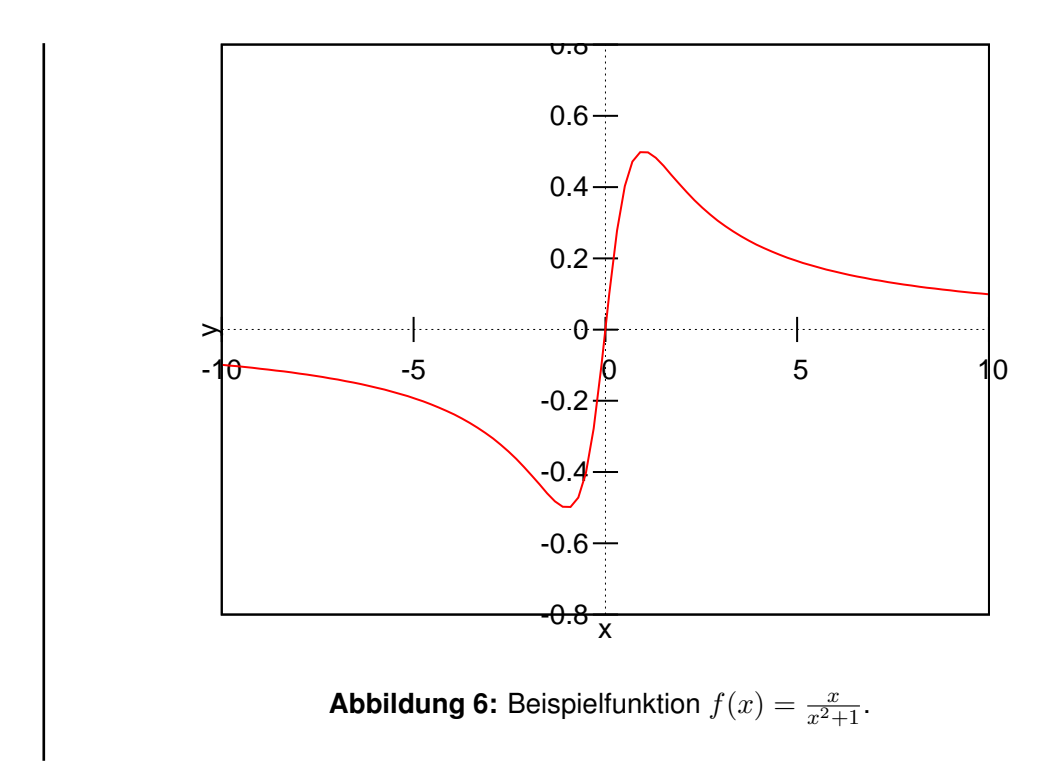

### <span id="page-27-0"></span>**2.4 Anwendungen der Differentialrechnung**

#### <span id="page-27-1"></span>**2.4.1 Die Regel von De L'Hospital**

Wir können in vielen Fällen bereits Grenzwerte der Form  $\lim_{x\to a} \frac{f(x)}{g(x)}$  $\frac{J(x)}{g(x)}$  bestimmen. Oft jedoch stößt man dabei auf Ausdrücke der Form  $\frac{0}{0}$  oder  $\frac{\infty}{\infty}$ , wie beispielsweise bei der Bestimmung von  $\lim_{x\to 0} \frac{\sin x}{x}$  $\frac{\ln x}{x}$ .

Wir betrachten den Fall  $f(a)=g(a)=0$  (d.h den Ausdruck der Form  $\frac{0}{0}$ ). Dann gilt

$$
\frac{f(x)}{g(x)} = \frac{f(x) - f(a)}{g(x) - g(a)}
$$

$$
= \frac{\frac{f(x) - f(a)}{g(x) - g(a)}}{\frac{g(x) - g(a)}{g(a)}} \stackrel{x \to a}{\longrightarrow} \frac{f'(a)}{g'(a)} \text{ falls } g'(a) \neq 0
$$

, also

$$
\lim_{x \to a} \frac{f(x)}{g(x)} = \lim_{x \to a} \frac{f'(x)}{g'(x)}.
$$

#### 2.4 Anwendungen der Differentialrechnung

Für das obige Beispiel bedeutet dies

$$
\lim_{x \to 0} \frac{\sin x}{x} = \lim_{x \to 0} \frac{\cos x}{1} = \frac{1}{1} = 1.
$$

Satz: Regel von De L'Hospital

Sei  $a \in \mathbb{R}$  oder  $a = \pm \infty$  und

$$
\lim_{x \to a} f(x) = 0 = \lim_{x \to a} g(x)
$$
 oder 
$$
\lim_{x \to a} f(x) = \pm \infty = \lim_{x \to a} g(x).
$$

Sind  $f$  und  $g$  differenzierbar und  $g' \neq 0$  in der Nähe von  $a(x \neq a)$ , so gilt

$$
\lim_{x \to a} \frac{f(x)}{g(x)} = \lim_{x \to a} \frac{f'(x)}{g'(x)},
$$
\n(20)

sofern der rechte Grenzwert existiert (dabei ist  $\pm\infty$  zugelassen).

Entsprechendes gilt für einseitige Grenzwerte.

Beispiel:

$$
\lim_{x \to 0} \frac{\cos x - 1}{x^2} = \lim_{x \to 0} \frac{-\sin x}{2x} = \lim_{x \to 0} \frac{-\cos 0}{2} = -\frac{1}{2}.
$$

Vorsicht! Falls der Grenzwert auf der rechten Seite nicht existiert, kann daraus im allgemeinen nicht geschlossen werden, dass auch der linke nicht existiert:

Sei  $f(x) = x + \sin x, g(x) = x$  und  $a = \infty$ . Dann ist

$$
\lim_{x \to \infty} \frac{f'(x)}{g'(x)} = \lim_{x \to \infty} \frac{1 + \cos x}{1}
$$

nicht existent, wohl aber

$$
\lim_{x \to \infty} \frac{f(x)}{g(x)} = \lim_{x \to \infty} \frac{x + \sin x}{x} = \lim_{x \to \infty} \left( 1 + \frac{\sin x}{x} \right) = 1.
$$

#### **Anmerkung:**

es kann praktisch sein, Grenzwerte von  $f(x) \cdot q(x)$  vom Typ  $0 \cdot \infty$  in der Form

$$
\frac{f(x)}{\frac{1}{g(x)}} \left(\text{ Type } \frac{0}{0}\right) \text{ oder } \frac{g(x)}{\frac{1}{f(x)}} \left(\text{ Type } \frac{\infty}{\infty}\right)
$$

zu behandeln

### 2.4 Anwendungen der Differentialrechnung

Beispiel:

Bestimmung des Grenzwerts  $\lim_{x\to 0+} x \ln x$ , also  $f(x) = x \stackrel{x \to 0+}{\to} 0$  und  $g(x) = \ln x \stackrel{x \to 0+}{\to} -\infty$ 

i)

$$
\lim_{x \to 0+} x \ln x = \lim_{x \to 0+} \frac{x}{\frac{1}{\ln x}} = \lim_{x \to 0+} \frac{1}{\frac{-1/x}{(\ln x)^2}} = \lim_{x \to 0+} \frac{(\ln x)^2}{-\frac{1}{x}}
$$

... (Sackgasse!)

ii)

$$
\lim_{x \to 0+} x \ln x = \lim_{x \to 0+} \frac{\ln x}{\frac{1}{x}} = \lim_{x \to 0+} \frac{\frac{1}{x}}{-\frac{1}{x^2}} = \lim_{x \to 0+} (-x) = 0
$$

#### <span id="page-30-0"></span>**2.5 Das Newton-Verfahren**

Bei einer differenzierbaren Funktion kann der Funktionsgraph durch Tangenten approximiert werden. Diese Tatsache kann man zur Berechnung von Nullstellen ausnutzen.

Wir gehen von einer differenzierbaren Funktion f : R  $\longmapsto \mathbb{R}$  und einem Variablenwert  $x_0$  in der Nähe einer Nullstelle der Funktion f aus. Dann liefert die Nullstelle der Tangente an die Kurve an der Stelle  $x_0$  einen Variablenwert  $x_1$ , der als Näherung für die Nullstelle angesehen werden kann.

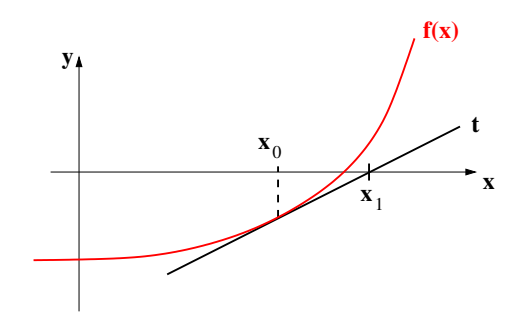

<span id="page-30-1"></span>**Abbildung 7:** Zum Newton-Verfahren: Startwert  $x_0$  und daraus bestimmter Variablenwert  $x_1$ .

Wiederholt man die Prozedur mit einer Tangente an die Kurve in  $x_1$ , so nähert man sich sukzessive dem tatsächlichen Wert der Nullstelle von f.

Die Tangente an die Kurve wird nach Gleichung [\(14\)](#page-18-0) beschrieben durch

$$
t(x) = f(x_0) + f'(x_0)(x - x_0),
$$

wir suchen die Nullstelle der Tangente, also

$$
0 = f(x_0) + f'(x_0)(x - x_0)
$$
  
\n
$$
\Leftrightarrow -\frac{f(x_0)}{f'(x_0)} = x_1 - x_0
$$
  
\n
$$
\Leftrightarrow x_1 = x_0 - \frac{f(x_0)}{f'(x_0)}
$$

Durch Iteration nähert man sich im Idealfall an die Nullstelle der Funktion an:

$$
x_{n+1} = x_n - \frac{f(x_n)}{f'(x_n)}, n \in \mathbb{N}
$$
 (21)

Beispiel:

Gesucht ist eine Nullstelle von  $f(x) = x^2 - 4$ . Benötigt wird natürlich die erste Ableitung  $f'(x) = 2x$ .

Als erste Näherung wählen wir  $x_0 = 1$ .

$$
x_{n+1} = x_n - \frac{f(x_n)}{f'(x_n)} = x_n - \frac{x_n^2 - 4}{2x_n} = x_n - \frac{2x_n^2 - (x_n^2 - 4)}{2x_n} = \frac{x_n^2 + 4}{2x_n}
$$

Damit ergeben sich die Schritte

$$
x_1 = \frac{1^2 + 4}{2 \cdot 1} = 2, 5; x_2 = \frac{2, 5^2 + 4}{2 \cdot 2, 5} = 2, 05; x_3 \approx 2,0006; x_4 \approx 2,00000009.
$$

#### **Anmerkungen:**

- Das Newton-Verfahren konvergiert nicht immer (vgl. Abb. [7](#page-30-1) liegt der Startpunkt zu weit von der Nullstelle entfernt, kann die Tangente die x-Achse auch weit von der Nullstelle entfernt schneiden). Wenn es aber konvergiert, dann oft sehr schnell.
- Das Newton-Verfahren kann auch zur Lösung von Gleichungen benutzt werden. Sucht man beispielsweise eine Lösung von  $x \cdot e^x = 1$ , so wird daraus durch einfaches Umstellen  $x \cdot e^x - 1 = 0$ , was mit dem Newton-Verfahren behandelt werden kann.

### <span id="page-32-0"></span>**3 Taylor-Polynome und -Reihen**

Das Approximieren (annähern) von Funktionen ist ein wichtiges Gebiet der Mathematik, da viele Geräte des modernen Lebens darauf zurückgreifen. Taschenrechner und Computer sind prominente Beispiele dafür, sie können selbst nur die 4 Grundrechenarten verarbeiten (Addition, Subtraktion, Multiplikation und Division) und müssen für komplizierte Berechnungen (z.B. bei 3D-Anwendungen oder aufwänndige Regelungen) dennoch in der Lage sein, Werte von Funktionen wie  $sin(x), tan(x)$  oder Logarithmen berechnen zu können.

Durch Approximation ist es nun tatsächlich möglich, die aufgelisteten Funktionen (und natürlich viele weitere) durch geschicktes verknüpfen der Grundrechenarten nachzubauen - eine der dafür genutzten Methoden ist die Taylor-Entwicklung.

#### <span id="page-32-1"></span>**3.0.1 der Konvergenzradius**

Wir betrachten eine Potenzreihe der allgemeinen Form

<span id="page-32-2"></span>
$$
R(x) = \sum_{n=0}^{\infty} a_n x^n
$$
 (22)

und setzen voraus, dass sich alle Koeffizienten  $a_n$  von Null unterscheiden.

Satz: Quotientenkriterium (d'Alembert-Kriterium) Die unendliche Reihe

$$
\sum_{n=0}^\infty\!b_n\text{ mit }b_n\neq 0\forall n\in\mathbb{N},b_n\in\mathbb{C}
$$

konvergiert, wenn

$$
\lim_{n\to\infty}\left|\frac{b_{n+1}}{b_n}\right|<1.
$$

Die Reihe divergiert, wenn

$$
\lim_{n \to \infty} \left| \frac{b_{n+1}}{b_n} \right| > 1.
$$

Setzt man für die Koeffizienten  $b_n = a_n x^n$  (und damit  $b_{n+1} = a_{n+1} x^{n+1}$ ), so wird die unendliche Reihe zur Potenzreihe [\(22\)](#page-32-2), sie konvergiert nach dem Quotientenkriterium, wenn

$$
\lim_{n \to \infty} \left| \frac{a_{n+1} x^{n+1}}{a_n x^n} \right| = |x| \cdot \lim_{n \to \infty} \left| \frac{a_{n+1}}{a_n} \right|
$$

$$
\Rightarrow |x| < \frac{1}{\lim_{n \to \infty} \left| \frac{a_{n+1}}{a_n} \right|} = \lim_{n \to \infty} \left| \frac{a_n}{a_{n+1}} \right| =: r \tag{23}
$$

Die Größe r heißt Konvergenzradius. Für  $|x| < r$ , also für x im Intervall  $]-r;r[$ konvergiert die Potenzreihe.

Beispiel: geometrische Reihe die unendliche Reihe

$$
\sum_{n=0}^{\infty} x^n = 1 + x + x^2 + x^3 + \dots + x^n + x^{n+1} + \dots
$$

ist eine Potenzreihe der Form

<span id="page-33-0"></span>
$$
\sum_{n=0}^{\infty} a_n x^n
$$

mit den Koeffizienten  $a_n = 1 \forall x \in \mathbb{N}$ . Ihr Konvergenzradius berechnet sich nach [\(23\)](#page-33-0) wie folgt:

$$
r = \lim_{n \to \infty} \left| \frac{a_n}{a_{n+1}} \right| = \lim_{n \to \infty} \left| \frac{1}{1} \right| = 1.
$$

Wir erhalten also das erwartete Ergebnis, die Reihe konvergiert für  $|x|$  <  $r = 1$ , sie divergiert für  $|x| > r = 1$ . Das Quotientenkriterium liefert keine Aussage über die Ränder des Intervalls ( $x = \pm 1$ ), sie müssen gesondert untersucht werden. Für  $x = 1$  ergibt sich für die Reihe

$$
\sum_{n=0}^{\infty} x^n = 1 + 1 + 1 + 1 + 1 + 1 + \dots
$$
 divergent,

für  $x = -1$  ergibt sich

$$
\sum_{n=0}^{\infty} x^n = 1 - 1 + 1 - 1 + 1 - 1 + \dots
$$
 divergent.

### <span id="page-34-0"></span>**3.1 Taylorreihen**

Als Beispiel für den Zusammenhang zwischen Potenzreihen und Funktionen betrachten wir wieder die geometrische Reihe, die Potenzreihe

$$
P(x) = 1 + x^{1} + x^{2} + x^{3} + \dots = \sum_{n=0}^{\infty} x^{n}.
$$

Sie konvergiert für  $|x| < 1$ , wir wissen bereits, dass der Wert der Summe in diesem Konvergenzbereich  $\frac{1}{1-x}$  beträgt. Folglich gilt für  $-1 < x < 1$  die Beziehung

$$
\sum_{n=0}^{\infty} x^n = \frac{1}{1-x},
$$

dies bedeutet aber auch die Gleichheit zweier Funktionen

$$
f(x) = \frac{1}{1-x} = \sum_{n=0}^{\infty} x^n.
$$

Die gebrochenrationale Funktion  $f(x) = \frac{1}{1-x}$  stimmt überall im Intervall  $]-1;1[$ mit der Potenzreihe  $\sum x^n$  überein, die Potenzreihe ist lediglich eine spezielle Darstellung der Funktion.

Allgemein gilt: ist eine Funktion  $f$  in  $x_0$  differenzierbar, so lässt sich die Kurve in der Nähe der Stelle  $x_0$  grob durch die Tangente annähern. Beispielsweise gilt an der Stelle  $x_0 = 0$ :

$$
f(x) \approx f(0) + f'(0) \cdot x
$$

Es darf vermutet werden, dass höhere Ableitungen bessere Näherungen für den Kurvenverlauf liefern. Um dies zu untersuchen, setzen wir ein Polynom höherer Ordnung als Näherung für  $f(x)$  an:

$$
f(x) \approx f(0) + bx + cx^{2} + dx^{3} =: p(x).
$$

Da das Polynom  $p(x)$  als Näherung für die Funktion f fungieren soll, müssen

seine Ableitungen den jeweiligen Ableitungen  $f^{(n)}$  entsprechen:

$$
p'(x) = b + 2cx + 3dx^3
$$
  
\n
$$
p''(x) = 2c + 3 \cdot 2 \cdot dx
$$
  
\n
$$
p^{(3)}(x) = 3 \cdot 2 \cdot 1 \cdot d
$$
, also  
\n
$$
f'(0) = p'(0) = b
$$
  
\n
$$
f''(0) = p''(0) = 2c \Rightarrow c = \frac{1}{2}f''(0)
$$
  
\n
$$
f^{(3)}(0) = p^{(3)}(0) = 3 \cdot 2 \cdot 1 \cdot d \Rightarrow d = \frac{1}{3!}f^{(3)}(0)
$$

### **Definition:**

*Es sei* x<sup>0</sup> ∈ D *und* f : D 7−→ K *sei* n*-mal differenzierbar. Dann heißt*

$$
T_n(x) := \sum_{k=0}^n \frac{1}{k!} f^{(k)}(x_0)(x - x_0)^k
$$
  
=  $f(x_0) + f'(x_0)(x - x_0) + 12f''(x_0)(x - x_0)^2 + \dots + \frac{1}{n!} f^{(n)}(x_0)(x - x_0)^n$   
das *n*-te Taylorpolynom zur Funktion *f* in  $x_0$ .

Setzt man  $n = 1$ , so erhält man die Tangentengleichung als lineare Näherung

$$
f(x) \approx T_1(x) = f(x_0) + f'(x_0) \cdot (x - x_0),
$$

für  $n = 2$  ergibt sich eine Parabel.

Beispiel: Das 2. Taylorpolynom der Funktion  $f(x) = \frac{1}{x}$  in  $x_0 = 2$  mit  $f'(x) = -\frac{1}{x^2}$ Das 2. Taylor polynom der Funktion  $f(x) = \frac{1}{x} \ln x_0 = 2 \ln x$   $f(x) = -\frac{1}{x^2}$ <br>und  $f''(x) = 2 \cdot \frac{1}{x^3}$  ist  $\frac{1}{x^3}$  ist

$$
T_2(x) = f(2) + f'(2)(x - 2) + \frac{1}{2}f''(2)(x - 2)^2
$$
  
=  $\frac{1}{2} + \left(-\frac{1}{4}\right)(x - 2) + \frac{1}{2} \cdot \frac{1}{4}(x - 2)^2$   
=  $\frac{1}{2} - \frac{1}{4}x + \frac{1}{2} + \frac{1}{8}(x^2 - 4x + 4)$   
=  $\frac{3}{2} - \frac{3}{4}x + \frac{1}{8}x^2$ 

#### 3.1 Taylorreihen

Man sieht sofort, dass damit tatsächlich gilt:

$$
T_2(2) = \frac{3}{2} - \frac{3}{2} + \frac{1}{2} = \frac{1}{2} = f(2)
$$
  
\n
$$
T'_2(2) = -\frac{3}{4} + 2 \cdot \frac{1}{8} \cdot 2 = -\frac{1}{4} = f'(2)
$$
  
\n
$$
T''_2(2) = \frac{1}{4} = f''(2)
$$

Für steigendes  $n$  erhält man Polynome immer höheren Grades und im Grenzwert für  $n \to \infty$  schließlich eine Potenzreihe. Diese Potenzreihe wird als *Taylorreihe* bezeichnet. In vielen Fällen konvergiert diese Reihe, sie ist dann eine andere Darstellung der ursprünglichen Funktion.

Beispiel:

Wir betrachten die Funktion  $f(x) = e^x$ . Die n-te Ableitung ist hier  $f^{(n)} = e^x$  mit der Eigenschaft  $f^{(n)}(0) = e^0 = 1$ . Damit vereinfacht sich die Taylorreihe um  $x_0 = 0$  zu

$$
e^x = 1 + x + \frac{1}{2!}x^2 + \frac{1}{3!}x^3 + \dots = \sum_{n=0}^{\infty} \frac{x^n}{n!}
$$

(Zur Erinnerung:  $0! := 1$ ).

Die bereits bekannte Potenzreihen-Darstellung einer Funktion entspricht der Taylorreihe um die Stelle  $x_0 = 0$ . Man nennt diese spezielle Reihe auch *McLaurinsche Reihe* zu f. Das *n*-te Taylorpolynom in  $x_0 = 0$  entspricht einer nach  $n$  Gliedern (nach  $x^n$ ) abgeschnittenen Potenzreihe.

Beispiel: Anwendung der McLaurinschen Reihe: Ableitung von  $e^x$ Mit Hilfe der Taylorentwicklung um die Stelle  $x_0 = 0$  (McLaurin-Entwicklung) lässt sich die Ableitung der Funktion  $f(x) = e^x$  sehr einfach berechnen. Kennt man die Potenzreihe der Exponentialfunktion

$$
e^x = \sum_{n=0}^{\infty} \frac{x^n}{n!} = 1 + x + \frac{x^2}{2!} + \frac{x^3}{3!} + \frac{x^4}{4!} + \dots,
$$

So kann man die Ableitung natürlich gliederweise durchführen und erhält

$$
(e^x)' = 0 + 1 + 2 \cdot \frac{x}{2!} + 3 \cdot \frac{x^2}{3!} + 4 \cdot \frac{x^3}{4!} + \dots
$$

und daraus wegen  $n! = n \cdot (n-1) \cdot (n-2) \cdot \cdots \cdot 1$  nach kürzen sofort

$$
(e^x)' = 0 + 1 + x + \frac{x^2}{2!} + \frac{x^3}{3!} + \frac{x^4}{4!} + \dots
$$

$$
= 0 + e^x = e^x
$$

Satz:

Sei f :]a,  $b$ [ $\longrightarrow \mathbb{R}(n + 1)$ -mal differenzierbar,  $x_0 \in ]a, b[$  und  $T_n(x)$  das n-te Taylorpolynom zu f in  $x_0$ . Dann gibt es zu jedem  $x \in ]a, b[$  ein  $\theta$  zwischen  $x_0$ und  $x$  mit

$$
f(x) = T_n(x) + \underbrace{\frac{f^{(n+1)}(\theta)}{(n+1)!}(x - x_0)^{n+1}}_{Restglied}.
$$

Der letzte Satz liefert eine Möglichkeit, die Qualität der Näherung über das Taylorpolynom abzuschätzen. Stellt man den Ausdruck um, so ergibt sich

$$
|f(x) - T_n(x)| = \left| \frac{f^{(n+1)}(\theta)}{(n+1)!} (x - x_0)^{n+1} \right| \tag{25}
$$

für ein  $\theta$  zwischen  $x_0$  und  $x$ . Man erhält damit eine Abschätzung, wie groß die maximale Abweichung des Taylorpolynoms von der dargestellten Funktion  $f(x)$  für ein gegebenes x ist.

#### Beispiel:

Für das im vorigen Beispiel mit  $f(x) = \frac{1}{x}$  bestimmte Taylorpolynom um die Stelle  $x_0 = 2$ 

<span id="page-37-0"></span>
$$
T_2(x) = \frac{3}{2} - \frac{3}{4}x + \frac{1}{8}x^2
$$

lässt sich die Qualität der Näherung für  $x$  aus dem Intervall  $[1, 5; 2, 5]$ folgendermaßen abschätzen:

Nach [\(25\)](#page-37-0) gibt es für alle  $x \in [1, 5, 2, 5]$  ein  $\theta$  zwischen 2 und x mit der Eigenschaft  $\mathcal{L}$ 

$$
|f(x) - T_2(x)| = \left| \frac{f^{(3)}(\theta)}{3!} (x - 2)^3 \right|.
$$

Es wird also die dritte Ableitung  $f^{(3)} = -6 \cdot \frac{1}{x^4}$  benötigt. Eingesetzt ergibt sich

$$
|f(x) - T_2(x)| = \left| -6 \cdot \frac{1}{\theta^4} \frac{1}{3!} (x - 2)^3 \right|.
$$

Da die Größe  $\theta^4$  im Nenner steht, wird der Ausdruck für das kleinste  $\theta$ maximal, wir können also sicher schreiben

$$
|f(x) - T_2(x)| = \left| -6 \cdot \frac{1}{\theta^4} \frac{1}{3!} (x - 2)^3 \right| \le \frac{1}{1,5^4} (0,5)^3 \approx 0,025
$$

Beispiel:

Taylorpolynom  $T_n(x)$  für  $n = 1, 2$  und 3 der Funktion

$$
f(x) = e^{\cos x} \text{ um } x_0 = 0
$$

Ableitungen:

$$
f'(x) = e^{\cos x} \cdot (-\sin x)
$$
  
\n
$$
\Rightarrow f'(0) = 0
$$
  
\n
$$
f''(x) = e^{\cos x}(-\sin x)(-\sin x) + (-\cos x)e^{\cos x}
$$
  
\n
$$
= e^{\cos x}(\sin^2 x - \cos x)
$$
  
\n
$$
\Rightarrow f''(0) = e^1(0 - 1) = -e
$$
  
\n
$$
f^{(3)}(x) = e^{\cos x}(-\sin(x))(\sin^2 - \cos x) + e^{\cos x}(2\sin^2 x \cdot \cos x - (-\sin x))
$$
  
\n
$$
= e^{\cos x}(3\sin x \cos x - \sin^3 x + \sin x)
$$
  
\n
$$
\Rightarrow f^{(3)}(0) = 0
$$

Es folgt also

$$
T_1(x) = e
$$
;  $T_2(x) = T_3(x) = e - \frac{1}{2}e^{x}$ 

Der maximale Fehler bei der Approximation wird durch das Restglied beschrieben:

$$
|f(x) - T_n(x)| = \left| \frac{f^{(n+1)}(\theta)}{(n+1)!} (x - x_0)^{n+1} \right|.
$$

Für den vorliegenden Fall vereinfacht sich der Ausdruck  $(x - x_0)$  zu  $x$ , es ergibt sich für die das erste Taylorpolynom mit  $n = 1$ :

$$
|f(x) - T_1(x)| = \left| \frac{e^{\cos \theta} (\sin^2 \theta - \cos \theta)}{2} \cdot x^2 \right| \le \frac{e}{2} \cdot x^2
$$

und für das zweite Taylorpolynom mit  $n = 2$ :

$$
|f(x) - T_2(x)| = \left| \frac{f^{(3)}(\theta)}{3!} x^3 \right| \le \frac{e}{3} |x^3|
$$